# **GESTÃO EDUCACIONAL NO ENSINO SUPERIOR DE ENGENHARIAS: PLATAFORMA GOOGLE APPS FOR EDUCATION NA EDUCAÇÃO A DISTÂNCIA**

**Maria de Nazaré A. Ferreira** - nazarefeamig@gmail.com **Raquel F. de Souza** - professoraraquelsouza@yahoo.com.br **Alcir G. Reis** - alcir.g.reis@gmail.com FEAMIG – Faculdade de Engenharia de Minas Gerais; Rua Gastão Bráulio dos Santos, 837, Belo Horizonte; 30.510-120; MG – Brasil

*Resumo: A plataforma Google Apps for Education é um recurso tecnológico operado em ambiente virtual, computação em nuvem (Cloud Computing). Tecnologia da Empresa Google Inc., a plataforma é composta por uma suíte de aplicativos de produtividade colaborativa. É disponibilizada para as instituições de ensino de forma gratuita. O pacote de aplicativos permite a edição colaborativa, disponibilização, backup e portabilidade de arquivos. O Google Drive é um local que armazena arquivos acadêmicos e aplicativos, inclusive o Google Docs, que é formado por um conjunto de ferramentas como: Google planilha, apresentações, formulário, desenho e documento, todos com editores baseados na web. O Google Apps For Education propicia uma gama de recursos e ferramentas que, dentre elas, podemos citar o Google agenda, Google sites, Hangouts e Gmail. Como pode ser observado, os recursos disponibilizados pelo Google Apps For Education oferecem diversas possibilidades às instituições de ensino, visando contribuir para que elas realizem praticamente todas as atividades de criação, edição, gravação, divulgação e armazenamento de arquivos diretamente a partir da Web. O objetivo deste artigo é descrever a prototipação da plataforma Google Apps For Education na Faculdade de Engenharia de Minas Gerais FEAMIG, como ferramenta para a gestão educacional nos cursos de engenharias na modalidade em EaD, demonstrando a sua eficácia. Esta pesquisa foi estruturada em sete capítulos: introdução, materiais e métodos, caracterização da plataforma Google Apps Education, avaliações institucionais, elaboração de vídeo aulas e resultados e considerações finais.*

*Palavras-chave: Educação a distância, Plataforma Google Apps, Computação em nuvens, Educação em engenharia.*

### **1 INTRODUÇÃO**

Com o advento das Tecnologias da Informação e Comunicação (TICs), a educação a distância (EaD) vem ganhando espaço na sociedade que, cada vez mais, se torna dinâmica. Nesse sentido, faz com que a EaD se apresente como uma modalidade de educação extremamente adequada e desejada, decorrente das mudanças econômicas mundiais (BERLLONI, 2011).

Este comportamento pode ser confirmado através dos dados do censo da educação superior no Brasil de 2012, realizado pelo Instituto Nacional de Estudos e Pesquisas Educacionais Anísio Teixeira (Inep). A pesquisa mostra que as matrículas nos cursos de graduação no Brasil cresceram 4,4% em relação ao período anterior. Para os cursos de educação presencial, as matrículas cresceram 3,1%, enquanto que para cursos de educação a distância, o crescimento foi de 12,2%. A pesquisa revela também que as matrículas para os cursos de educação a distância no período de 2011 a 2012 superaram as matriculas da educação presencial em mais de 15%.

As práticas de ensino na modalidade de EaD são aquelas em que, professor e aluno estão separados espacialmente e, às vezes, temporalmente, ambos interligados por TICs. Os recursos de TICs podem ser teleaulas, rádio, vídeos, fóruns, correios eletrônicos e chats. Também podem ser utilizados CD-ROM, telefone, fax, televisão, ou seja, recursos de tecnologias semelhantes que permitam a interação dos envolvidos (MORAN, 2008). Nesse contexto, a EaD vem crescendo em diferentes segmentos, impulsionada por uma força resultante das evolução das TICs. Outros fatores que fomentam este crescimento são: as necessidades de utilização desta modalidade de ensino em respostas às localizações geográficas das Instituições de Ensino Superior (IES) e a amplitude do Brasil, que já reconhece a EaD como parte fundamental nas políticas educacionais (BERNINI *et al*.,2007).

No entanto, para fazer uso de tais recursos, as instituições precisam lançar mão de tecnologias que atendam ao processo pedagógico de ensino e aos processos administrativos acadêmicos. Os recursos incluem estrutura de hardware e software. Com isso, a gestão da infraestrutura com as TICs para as IES requer elevados investimentos e custos em recursos físicos, além da obtenção de recursos humanos especializados.

Tais recursos precisam abranger várias dimensões, assim como a manutenção de um Centro de Processamento de Dados (CPD), do hardware de servidores, do controle de temperatura, dos sistemas de controle de energia, das licenças e do software. Estes representam um custo significativo para uma instituição de ensino (MELLO, CHURRO, 2010).

Neste sentido, muitas instituições não podem arcar com os custos gerados pela manutenção e operação dos computadores. Ainda, de acordo com os níveis de serviços estabelecidos, muitas vezes, o dimensionamento dos equipamentos é feito de forma a atender uma demanda superior à média de utilização, causando ociosidade na maior parte do tempo (TAURION, 2009). Estes fatores podem inviabilizar os investimentos e a oferta dos recursos, uma vez que podem implicar em gastos elevados não compatíveis com o curso ofertado.

No caso dos cursos de engenharia, cuja matriz curricular prevê atividades presenciais obrigatórias, o Ministério da Educação (MEC), através das diretrizes e bases da educação nacional, prevê que o curso tenha avaliações, estágios, defesas de trabalhos ou práticas em laboratório realizados na sede da instituição ou nos polos de apoio presencial, devidamente credenciados (MEC, 2005).

Esta pesquisa tem por objetivo apresentar a prototipação da plataforma *Google Apps For Education* operada com estrutura em nuvens, bem como tem o propósito de investigar os recursos tecnológicos da *Plataforma Google Apps for Education* e sua contribuição como ferramenta gratuita para a gestão educacional dos processos pedagógicos nas IES que ofertam cursos de engenharias na modalidade de educação a distância.

A pesquisa está estruturada em sete capítulos: Introdução, Materiais e Métodos, Caracterização da *Plataforma Google Apps Education*, Avaliações Institucionais, Elaboração de Vídeo aulas, Resultados e Considerações Finais.

### **2 MATERIAIS E MÉTODOS**

A pesquisa em questão é classificada como exploratória, contando também com vasta pesquisa bibliográfica.

O universo de pesquisa será a Faculdade de Engenharia de Minas Gerais - FEAMIG, localizada na cidade de Belo Horizonte, MG - Brasil. A instituição atua com mais de oito cursos nas áreas de engenharias.

Para desenvolvimento da parte prática, que consistiu na aplicação da avaliação institucional com uso da plataforma, a pesquisa contou com a colaboração de sessenta discentes dos cursos de engenharias da FEAMIG, com representação não probabilística. Os mesmos foram convidados, de forma aleatória, a responderem o formulário no laboratório de informática da instituição.

# **3 CARACTERIZAÇÃO DA PLATAFORMA GOOGLE APPS**

A plataforma *Google Apps for Education* é um recurso tecnológico operado em ambiente virtual, computação em nuvem (*Cloud Computing*). Tecnologia da Empresa Google Inc., a plataforma é composta por uma suíte de aplicativos de produtividade colaborativa e disponibilizada para as instituições de ensino de forma gratuita (MANSUR *et al*, 2010).

A Computação em nuvem pode ser expressa como um ambiente de computação com grande rede de servidores, físicos ou virtuais, com capacidade de fornecer processamento, infraestrutura e armazenamento de dados, através da internet (TAURION, 2009). Podem ser componentes separados ou uma estrutura de plataforma completa, de acordo com as necessidades do usuário.

As diversas ferramentas e recursos Apps podem ser explorados e utilizados na sala de aula, de forma dinâmica, como por exemplo, uso e desenvolvimento de *softwares* como recursos acadêmicos, repositório de planos e conteúdo de aula, central para treinamento *on-line*, vídeos, e certificação (YAGUI *et al,* 2013).

A plataforma consta de um console de administrador, o qual pode ser controlado e acessado através de senha. Neste ambiente é possível gerenciar os aplicativos que serão utilizados pela instituição. Os recursos podem ser disponibilizados de acordo com o tamanho e a necessidade de cada instituição. Também há a possibilidade de atribuições de funções para o gerenciamento da plataforma, como o que pode ser acessado pelo administrador e pelos usuários.

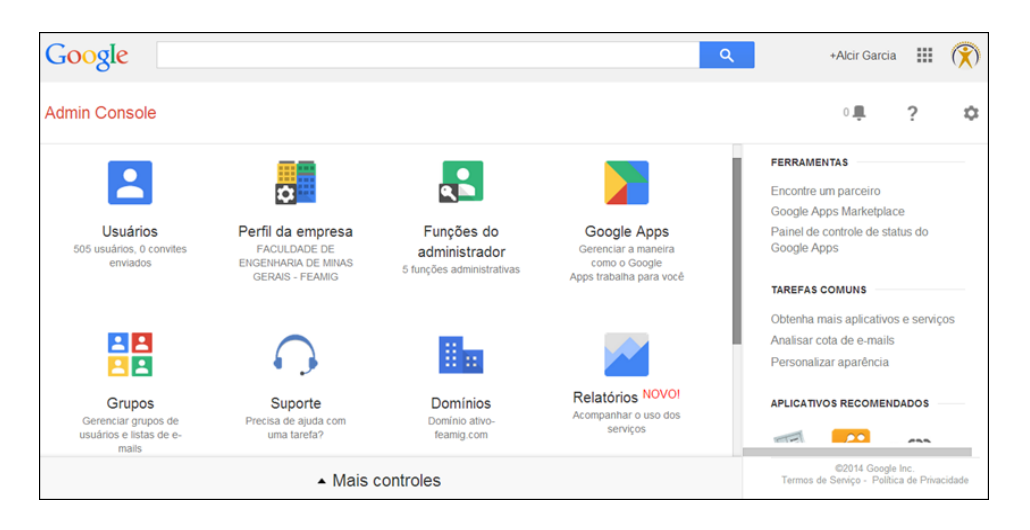

Figura 1: Painel do console do administrador FEAMIG

Através do console do administrador, é possível gerenciar, habilitar ou desabilitar os aplicativos que são disponibilizados pela plataforma *Apps*, de acordo com as normas e perfil da instituição. Conforme demonstrado na figura 1, o console da instituição FEAMIG disponibiliza uma série de recursos que permitem o controle e a gestão da plataforma. O painel de controle

pode ser configurado, conforme necessidade e objetivos. Os controles ativos no console da FEAMIG são brevemente explanados na sequência:

- **Usuários:** permite [adicionar usuários na organização com a criação de e-mail](https://support.google.com/a/bin/answer.py?hl=pt-BR&answer=33327#33327)  [personalizado.](https://support.google.com/a/bin/answer.py?hl=pt-BR&answer=33327#33327) Este processo pode ser executado por usuário ou em massa. Também é possível [ativar ou desativar serviços para cada usuário,](https://support.google.com/a/bin/answer.py?hl=pt-BR&answer=182442#182442) definir suas políticas de utilização, seus dispositivos e, ainda permite definir grupos de usuários e estabelecê-los de forma hierárquica.
- **Perfil da empresa:** neste recurso, o administrador adiciona registros CNAME, adiciona também um domínio e permite caracterizar os serviços com logotipo personalizado.
- **Funções do administrador:** é a porta de acesso a todas as configurações da organização, ativa ou desativa serviços para os usuários e define as funções dos colaboradores.
- **Google Apps:** permite ativar ou desativar recursos para os usuários, tais como drive, site, Gmail, hangouts, agenda e outros. Define as políticas de usuários e de dispositivos.
- **Grupos:** possibilita a criação de grupos, gerencia e-mails de grupos, define o administrador de grupos.
- **Suporte:** o Google Apps For Education somente permite alterações na conta Apps por administradores autorizados pela instituição, para tal mantém um identificador exclusivo de identificação da conta.
- **Domínios:** gerencia e configura a propriedade do domínio, permite o gerenciamento de senhas dos usuários.
- **Relatórios:** possibilita a geração de relatórios gráficos, de acordo com o serviço (Gmail, agenda, Google drive, Google Docs) e o período de utilização, e ainda permite registro de auditoria, relatórios de login do Google Apps, relatórios adicionais e alertas.

Com as opções apresentadas no console, a plataforma Apps permite a gestão do corpo acadêmico de toda organização. Os arquivos que forem gerados, a partir da plataforma Apps, podem ser limitados ao compartilhamento interno ou externo à organização. Esta definição é configurada pelo administrador.

O pacote de aplicativos permite a edição colaborativa, disponibilização, backup e portabilidade de arquivos (MATHIAS, SAKAI, 2013). Estes recursos são possíveis através do Google Drive, local onde são armazenados os arquivos acadêmicos e também disponibilizados os aplicativos de produtividade que permitem criar diferentes tipos de documentos on-line. Neles é possível o trabalho simultâneo com outras pessoas e em tempo real, além de serem salvos automaticamente. É possível visualizar o histórico de revisões do documento e voltar para qualquer versão anterior. Também há possibilidade de traduzir um documento para outro idioma e até mesmo envia-lo por e-mail, como anexo.

Estes aplicativos são conhecidos como Google Docs, formados por um conjunto de ferramentas como: Google planilha, apresentações, formulário, desenho e documento, todos com editores baseados na web (GOOGLE, 2014), conforme descrição a seguir:

- **Google planilha:** é uma ferramenta de criação e formatação de planilhas, de forma interativa e simultânea com outros colaboradores. Nela é possível importar e converter dados nos formatos do Excel, como, .csv, .txt e .ods para planilha do Google; exportar dados nos formatos do Excel, como, .csv, .txt e .ods e arquivos pdf e HTML e usar a edição de fórmulas para cálculos.
- **Google apresentação:** é um aplicativo que permite criar, editar e apresentar trabalhos on-line. Permite importar arquivos do tipo .pptx e .pps e convertê-los em apresentações do Google; fazer o download de apresentações como arquivos pdf, ppt ou .txt.; inserir imagens e vídeos e, ainda, publicar e incorporar as apresentações em um site.
- **Google formulário:** ferramenta que permite planejar eventos, enviar pesquisas, aplicar testes para alunos e colher informações, de forma direta. Um formulário do Google pode ser vinculado a uma planilha do Google. Se uma planilha estiver vinculada ao formulário, as respostas serão automaticamente enviadas para a planilha.
- **Google desenho:** permite criar e colaborar na elaboração de fluxogramas, diagramas e em outros tipos de desenhos. É possível publicar os desenhos como imagens ou fazer download de desenhos.
- **Google documento:** o editor de documentos do Google é um processador de textos online, que permite criar e formatar documentos de texto. Nele, é possível fazer o upload de documento do Word e convertê-lo em um documento do Google.

O pacote de ferramentas disponibilizadas pelo Google Docs não requer licenciamento para uso. Os recursos são disponibilizados através da plataforma e ativados quando o usuário necessitar. Seu acesso pode ser de qualquer lugar e computador que tenha acesso à internet. O usuário/proprietário de documento tem a opção de disponibilizar o arquivo para outro colaborador individual ou para um grupo de colaboradores, com a opção de restringir o acesso dos colaboradores, dos quais podem editar ou somente visualizar o documento (MERENCIANO, MARTELLI, 2010). Também é possível restringir acesso em partes do documentos, assim como no Google planilha. Nela, é possível proteger intervalos específicos e compartilhar com os colaboradores, de forma que estes não conseguirão modificar os intervalos protegidos.

O *Google Apps For Education,* além das ferramentas colaborativas, também disponibiliza uma gama de recursos que podem ser aplicados pelas IES nos cursos da modalidade em EaD. Assim como o Google agenda, Google sites, Hangouts e Gmail. Conforme demonstrado a seguir:

- **Google agenda:** Pode ser disponibilizado para a organização na interface Web. Permite ao usuário Apps, adicionar, controlar eventos, compromissos e compartilhar a programação com outros usuários da organização. Dentre as várias funcionalidades, também é possível agendar tutorias, reuniões e a publicação de avisos (BOTTENTUIT *et al,* 2011).
- **Google sites:** É um aplicativo on-line que permite a criação e edição de páginas. Com o site, é possível reunir diversos documentos e informações em um mesmo ambiente, dos quais podem incluir, vídeos, agendas, apresentações, anexos em diversos formatos, textos e imagens (GOOGLE, 2014). A visualização do site pode ser concedida para todos os usuários da organização ou apenas a um grupo especifico. Também é possível disponibilizar ao público externo.
- **Google Hangouts:** é uma ferramenta que disponibiliza um conjunto de recursos que otimiza o gerenciamento de videoconferências, com as opções de: espaço de bate-papo textual; compartilhamento e captura de tela; socialização de vídeos postados; dentre outros (SANTAROSA *et al*, 2013). Para usuários *Google Apps For Education*, através do Hangouts On Air, é possível que a transmissão de um evento seja agendada e comunicada. Este recurso possibilita que as postagens e transmissões sejam restritas a instituição de ensino ou a um grupo especifico de usuários (GOOGLE. 2014).
- **Gmail:** O uso do Gmail com o Google Apps é similar ao Gmail tradicional, mas com aprimoramentos e recursos adicionais para trabalhar em uma empresa ou organização. o Google Apps, o endereço de e-mail pode ter seu próprio domínio, com o formato "nome@*seu\_domínio.com*", diferente de "nome@gmail.com" (GOOGLE, 2014).

Como pode ser observado, os recursos disponibilizados pelo *Google Apps For Education* oferecem diversas possibilidades às IES e podem contribuir para que as instituições possam

elaborar e gerir todas as atividades de criação, edição, gravação, divulgação e armazenamento de arquivos diretamente, a partir da Web (BOTTENTUIT *et al,* 2011).

# **4 AVALIAÇÃO INSTITUCIONAL**

Para a elaboração deste trabalho, foi utilizado o Google Drive da plataforma *Apps For Education* da FEAMIG, sendo criado um formulário com recursos do Google formulário, contendo campos como: nome, turma, turno, endereço de e-mail e registro acadêmico. Além de 25 campos para a inserção de respostas de múltipla-escolha, com quatro opções de respostas cada.

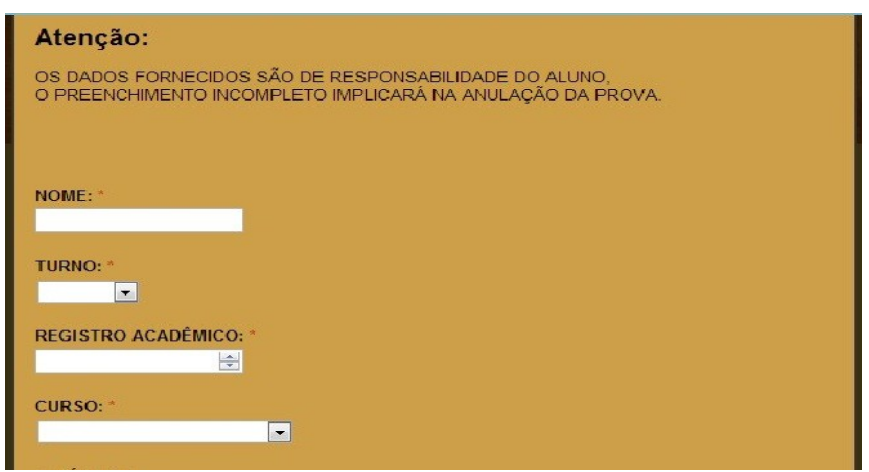

Figura 2: Parte do formulário de respostas *Google Apps For Education* – FEAMIG

O campo registro acadêmico foi limitado a receber somente números com delimitações de caracteres, evitando assim a incidência de erros na digitação por parte dos candidatos, uma vez que o registro acadêmico se faz elemento indispensável para identificação do discente.

Todos os campos para inserção de dados do formulário foram configurados para serem preenchidos de forma obrigatória, evitando o envio do formulário com quaisquer um dos campos em branco. O formulário foi vinculado a uma planilha Google, a qual foi configurada para tabular os dados inseridos no mesmo.

Foi definido um gabarito que estabelecia quais seriam as respostas corretas das 25 questões contidas no formulário. Na planilha de respostas foram inseridas fórmulas associadas a um script denominado AutoCrat, disponibilizado na plataforma Apps pela Google. Com esse script, cada gabarito fornecido pelos alunos foi corrigido, pontuado e a nota enviada para o aluno e para o professor via e-mail.

# **5 ELABORAÇÃO DE VÍDEO AULAS**

Para a elaboração de vídeo aulas foram utilizados os recursos virtuais: Hangouts On Air, Google agenda e Gmail da plataforma. Também os recursos físicos: um notebook e uma webcam externa. Com o recurso Hangouts, foram agendadas duas vídeo aulas das disciplinas Cálculo I e Trigonometria, ambas com transmissão ao vivo. O evento foi compartilhado com os usuários da plataforma Apps.

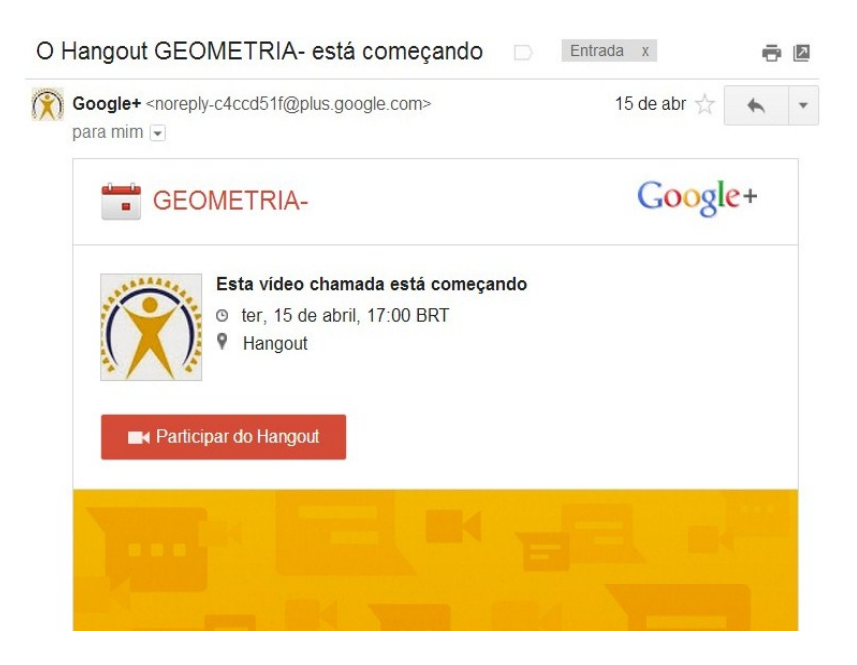

Figura 3: Lembrete de vídeo aula enviado para o e-mail dos convidados

Os mesmos eventos foram confirmados no Google Agenda, onde foi também foi inserido um arquivo em pdf, com a ementa e o cronograma das aulas. A transmissão ao vivo foi configurada a restringir apenas usuários Apps FEAMIG, estabelecendo hora e data, incluindo um anexo com as pautas da vídeo transmissão.

Através da figura 4, é possível ver a transmissão da vídeo aula de Cálculo I em modo de espera até o momento de início da vídeo aula.

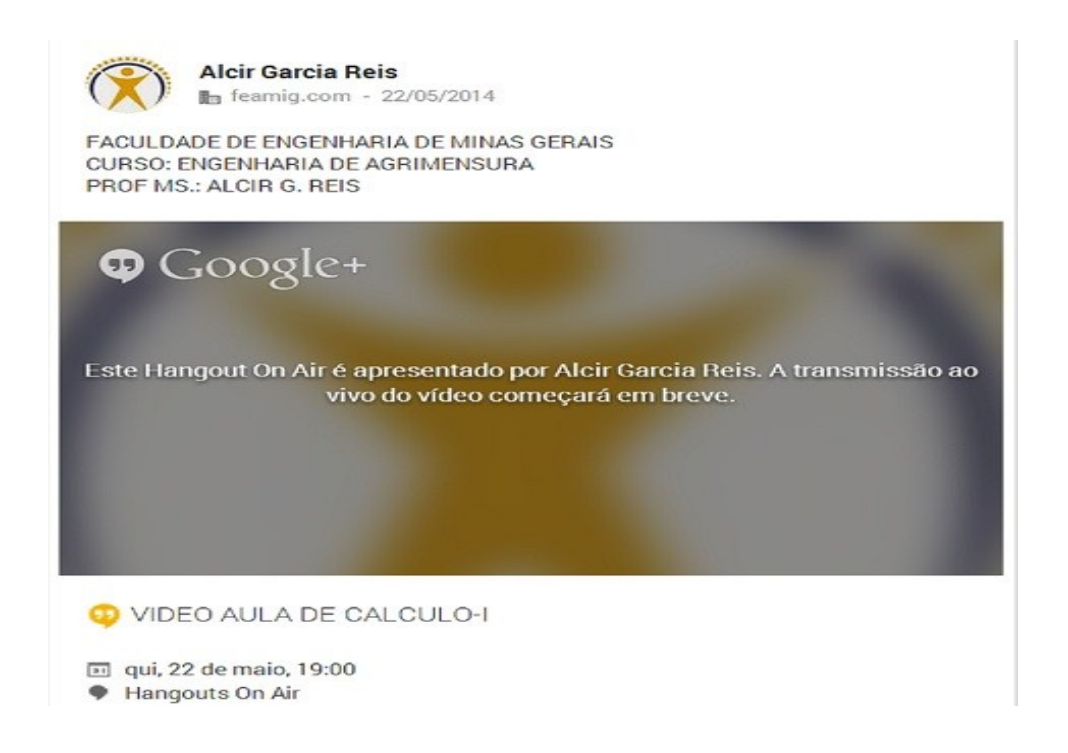

Figura 4: Vídeo aula agendada e aguardando para ser transmitida na plataforma Apps

#### **6 RESULTADOS**

Observou-se que as ferramentas aqui estudadas com o propósito de avaliar o uso da plataforma *Google Apps For Education*, como ferramentas aplicáveis às práticas de EAD em engenharias, apresentaram resultados satisfatórios para os propósitos da IES em estudo.

Conforme já exposto, para avaliação institucional, esta pesquisa contou com a colaboração de sessenta discentes dos cursos de engenharias da FEAMIG, com representação não probabilística. Os discentes foram convidados de forma aleatória, a responderem o formulário no laboratório de informática da instituição.

O formulário foi disponibilizado na plataforma Apps através de uma conta exclusiva para este processo. Os discentes acessavam a conta avaliacao $@$ feamig.com com uma senha que lhes foi fornecida no momento do acesso ao formulário de respostas. A limitação de dados de entrada no campo para inserção de registro acadêmico funcionou perfeitamente, não aceitando textos ou quaisquer outros caracteres diferentes de números. Limitando ainda os valores ao intervalo pré-estabelecido. Foi observado também que os discentes não conseguiam enviar o formulário com campo em branco, sendo estes destacados por uma moldura vermelha.

Na planilha de respostas foram tabulados os dados enviados através do formulário. Observou-se que foram identificadas de forma automática a conta de onde o formulário foi submetido, bem como a data e a hora do envio dos dados. De forma sequenciada, a planilha tabulou os dados, comparou-os com o gabarito de respostas, corrigindo as respostas e identificando a quantidade de acertos, erros e gerando a nota final do discente. Posteriormente, foram gerados cartões de resposta nos quais as informações do discente, os dados da prova e seus respectivos resultados estavam contidos. O cartão de resposta foi enviado no formato pdf ao e-mail fornecido pelos discentes no ato do preenchimento do formulário. Para todos os cartões enviados foram gerados cópias e arquivadas no Google drive.

Para a transmissão de vídeo aula, observou-se que o agendamento através do Google Agenda pode ser visualizado na agenda particular de todos os usuários do Google Apps. Verificou-se também que todos os usuários receberam por e-mail o convite para a vídeo aula, juntamente com a ementa da aula. Com dez minutos de antecedência para início da vídeo aula, um aviso era emitido na tela do Apps como lembrete do início da transmissão.

Durante a transmissão da vídeo aula, foi possível estabelecer captura da tela, apresentação de slides, apresentação do ambiente "sala de aula". Também foi possível a transmissão de aula expositiva no quadro negro.

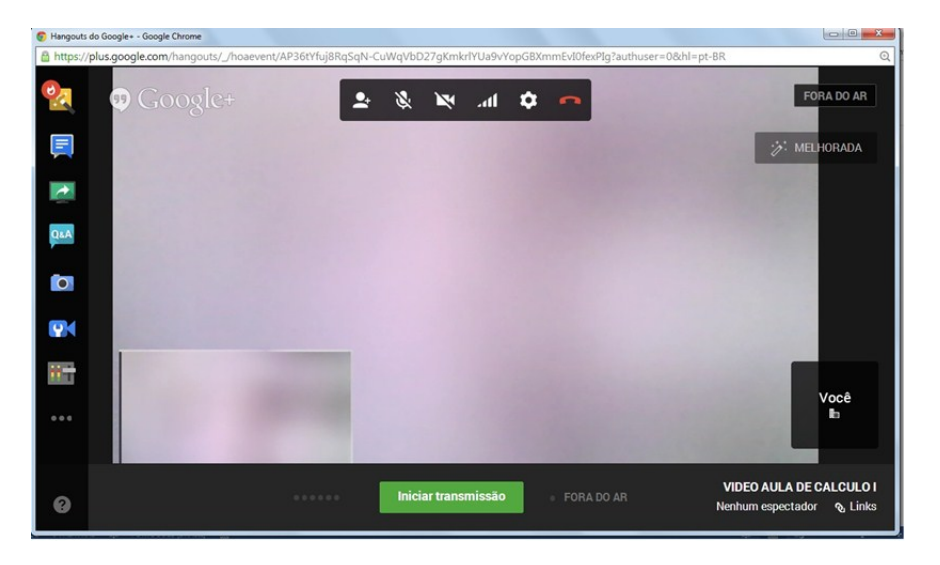

Figura 4: Tela de controle e transmissão do Hangouts On Air

A gravação se deu por um período de uma hora e vinte minutos de forma ininterrupta. A mesma foi gravada de forma automática pela plataforma e disponibilizada no canal do youtube e na página do Google Plus, permanecendo restrita apenas para a comunidade FEAMIG da plataforma Apps.

Foi observado que, através do painel de controle do Hangouts On Air, foi possível a comunicação com os expectadores, através de mensagens de textos e comunicação verbal.

## **7 CONSIDERAÇÕES FINAIS**

A educação é um processo dinâmico e contínuo e, atualmente, as tecnologias de informação e comunicação (TICs) se fazem elementos imprescindíveis para a disseminação da educação, tanto tradicional como em EAD.

O presente trabalho mostrou o quanto é possível a utilização de recursos gratuitos na promoção e disseminação da educação na modalidade a distância. Os recursos oferecidos na estrutura em nuvem se mostraram eficazes e atenderam ao que se dispuseram em nosso ambiente de estudos.

Algumas observações se fazem necessárias à utilização da plataforma Google Apps *Education:* em primeiro lugar, para utilizar este recurso, é importante perceber que, sendo um recursos da internet, a velocidade de navegação é imprescindível para uma boa conferência de vídeo; em segundo lugar, os custos para implantação e aplicação gerados para sua utilização foram extremamente baixos, basicamente horas de trabalho e energia elétrica, já que a estrutura utilizada foi a mesma para os cursos presenciais da IES; finalmente, ela é uma plataforma dinâmica, ou seja, desde o início desta pesquisa, aproximadamente oito meses, o Google vem aprimorando seus recursos de forma contínua, desde a criação de novos aplicativos, como o desenvolvimento de outros.

É importante ressaltar também que, desde a parceria com a *Google Apps For Education*, o registro do domínio Feamig.com e a elaboração dos trabalhos aqui apresentados não necessitaram de profissionais especializados na área de Tecnologia da Informação.

O principal obstáculo encontrado para a presente pesquisa foi a escassez de trabalhos científicos relacionados com os temas aqui abordados.

#### **Agradecimento**

Agradecemos a Faculdade de Engenharia de Minas Gerais pelo apoio e aos colaboradores que permitiram as avaliações aqui apresentadas.

# **REFERÊNCIAS BIBLIOGRÁFICAS**

BELLONI, M. L. **Educação a distância**. Autores Associados, 1999. 115 p.

BERNINI, DSD de S.; SOUZA, DICHM. **Estudo sobre disciplinas não presenciais para graduandos de engenharia de produção**. XXVII Encontro Nacional de Engenharia de Produção: ENEGEP, 2007.

BOTTENTUIT JUNIOR, J. B.; LISBÔA, E. S.; COUTINHO, C. P. **Google educacional**: **utilizando ferramentas web 2.0 em sala de aula.** Revista Educaonline, Rio de Janeiro, v.5.n.1, p. 17-44, 2011.

BRASIL. Decreto n. 5.622, de 19 de dezembro de 2005. Regulamenta o art. 80 da Lei n. 9.394, de 20 de dezembro de 1996, que estabelece as diretrizes e bases da educação nacional. *Diário*  **Oficial da União, Brasília**, DF, 20 dez. 2005.

GOOGLE. **Suporte para administradores**. Disponível em: [<https://support.google.com/mail/answer/34383?hl=pt-BR>](https://support.google.com/mail/answer/34383?hl=pt-BR). Acessado em: 02 mai. 2014.

GOOGLE. **Visão geral do Google Sites**. Disponível em: [<https://support.google.com/a/answer/90915?hl=pt-BR&ref\\_topic=25684>](https://support.google.com/a/answer/90915?hl=pt-BR&ref_topic=25684) Acessado em: 02 mai. 2014.

MANSUR, A. F. U., et al. Novos rumos para a Informática na Educação pelo uso da Computação em Nuvem (Cloud Education): um estudo de Caso do Google Apps. In: Foz do Iguaçu: **Anais do XVI Congresso Internacional ABED de Educação a Distância**. 2010.

MATHIAS, S. L.; SAKAI, C.. **Utilização da Ferramenta Google Forms no Processo de Avaliação Institucional**: estudo de Caso nas Faculdades Magsul, 2013.

MELO, R. C.; CHURRO, L.. Computação em Nuvem para Serviços de TICs: Estudo de Caso em uma Instituição de Ensino Superior. In: **Anais do Simpósio Brasileiro de Informática na Educação.** 2010.

MERENCIANO, L. H.; MARTELLI, L. A. Google Apps no ensino a distância: mediação, interconectividade e sincronicidade à mão. **Anuário da Produção Acadêmica Docente**, 2011, 4.8: 177-186.

MINISTÉRIO DA EDUCAÇÃO. **Censo da Educação Superior.** Disponível em: < http://portal.inep.gov.br/web/censo-da-educacao-superior>. Acessado em: 2012.

MORAN, J. M. **O que é educação a distância**. Disponível em:< [http://www2.eca.usp.br/moran/wp-content/uploads/2013/12/dist.pdf>](http://www2.eca.usp.br/moran/wp-content/uploads/2013/12/dist.pdf). Acessado em: 17 abr. 2014

SANTAROSA, L. M. C.i; CONFORTO, D.; SCHNEIDER, F. C. UNIVERSIDADE ABERTA, LEAD. **Tecnologias na Web 2.0 [Em linha]: o empoderamento na educação aberta**. Repositório Universidade Aberta LEAD, 2014. p. 1-18.

SCHEID, E. J., et al. Cloud computing with Google Apps for education: An experience report.**Journal of Applied Computing Research**, 2012, 2.2: 60-67.

TAURION, C. **Cloud Computing-Computação em Nuvem: Transformando o mundo da tecnologia da informação**. Rio de Janeiro: Brasport, 2009. 288 p, il.

YAGUI, M. Mayumi M., *et al***. Primeiros estudos em computação em nuvens no Pet-Si apoiados pelo Google Apps For Education**. Disponível em: [<http://r1.ufrrj.br/petsi/>](http://r1.ufrrj.br/petsi/). Acessado em: 15 maio. 2013.

# **EDUCATIONAL MANAGEMENT IN HIGHER EDUCATION OF ENGINEERING: GOOGLE APPS PLATFORM FOR EDUCATION IN DISTANCE EDUCATION**

*Abstract: The purpose of this article is to describe Google Apps For Education platform prototyping at Faculdade de Engenharia de Minas Gerais FEAMIG, as a tool for educational management in engineering courses offered as distance education. Google Apps for Education platform is a technological resource operated in virtual environment, Cloud Computing. Google Inc. Company's technology, the platform consists of a set of collaborative productivity applications. It is available to educational institutions for free. The applications package allows files availability, backup, collaborative editing, and portability. Google Drive is a place that stores academic files and applications, including Google Docs, which is formed by a set of tools such as: Google spreadsheet, presentations, form, drawing and document, all with web-based editors. Google Apps For Education provides a range of resources and tools, among which we can mention Google calendar, Google sites, Hangout and Gmail. As it can be seen, the resources provided by Google Apps For Education offer several possibilities to educational institutions, aiming to help them to perform nearly all activities of files creation, edition, recording, dissemination and storage directly from the Web. This research has been structured in four chapters: Google Apps for Education platform characterization, institutional assessments, video classes development and results.*

*Key-words:* Distance education, Google apps platform, Cloud computing, Engineering education.